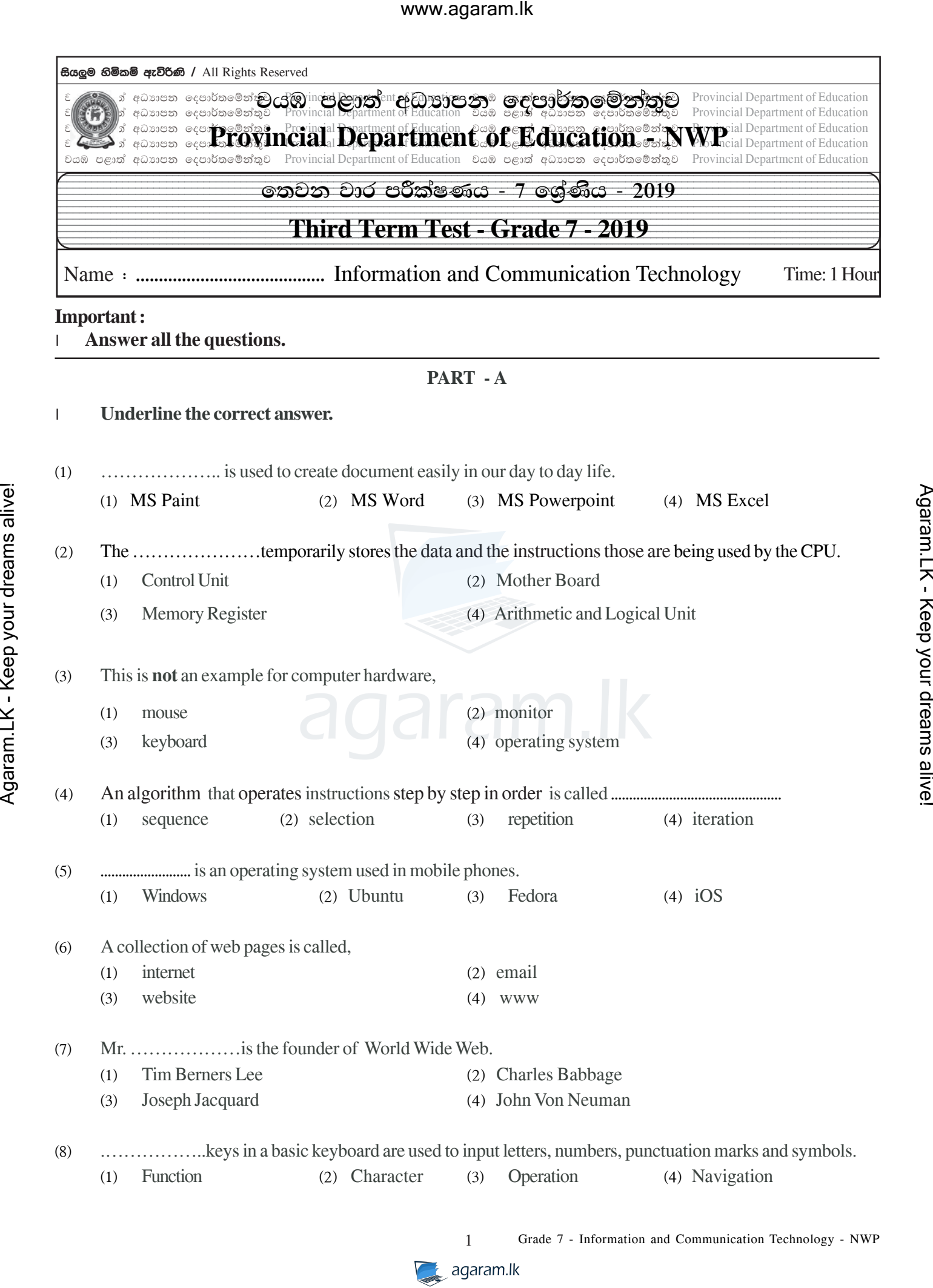

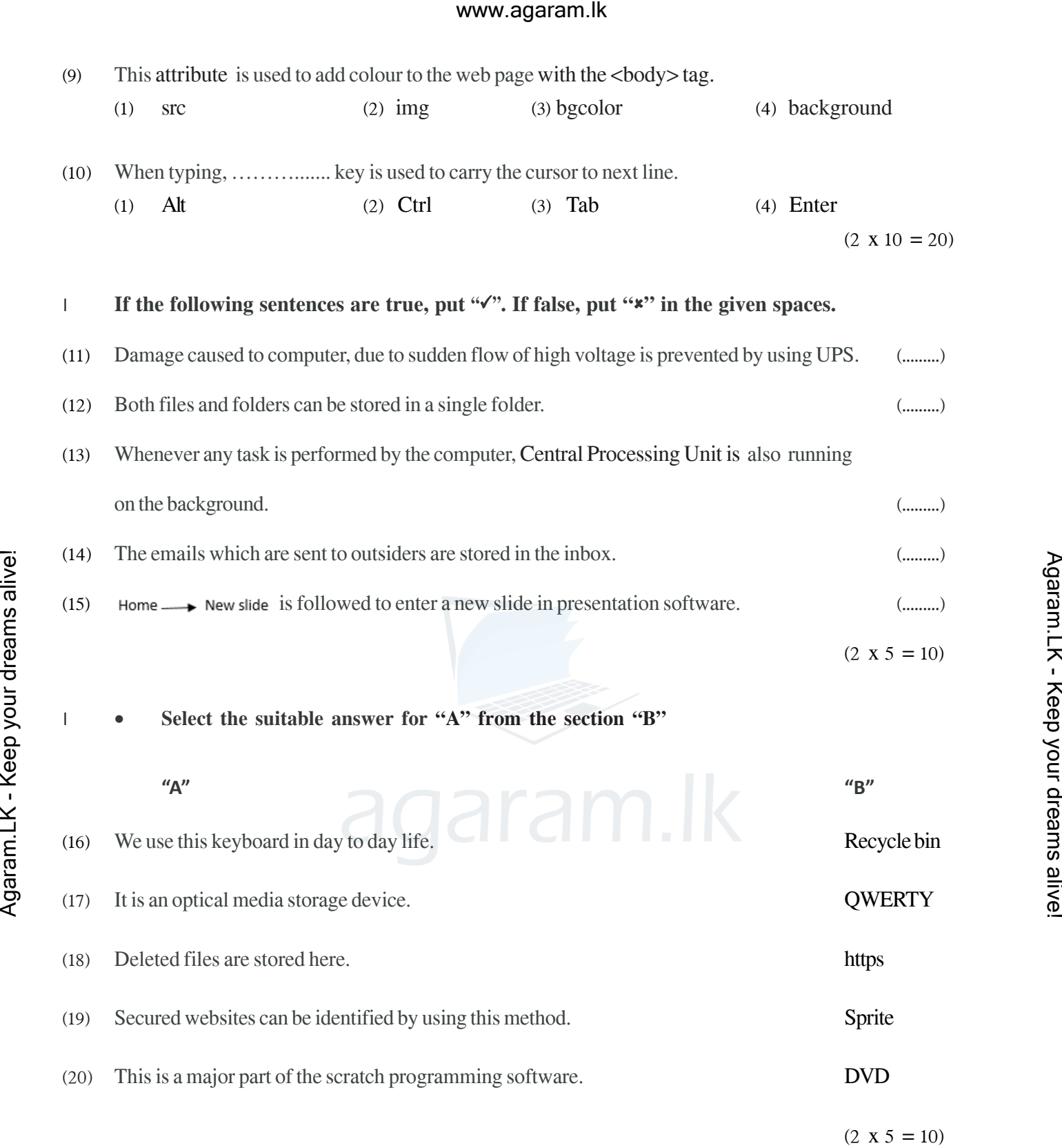

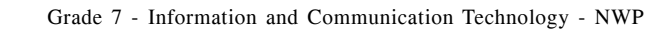

 $\sum$  agaram.lk

2

## **PART – B**

# **Answer all questions.**

^01& (i) Complete the following table using the electronic technologies used by generations.

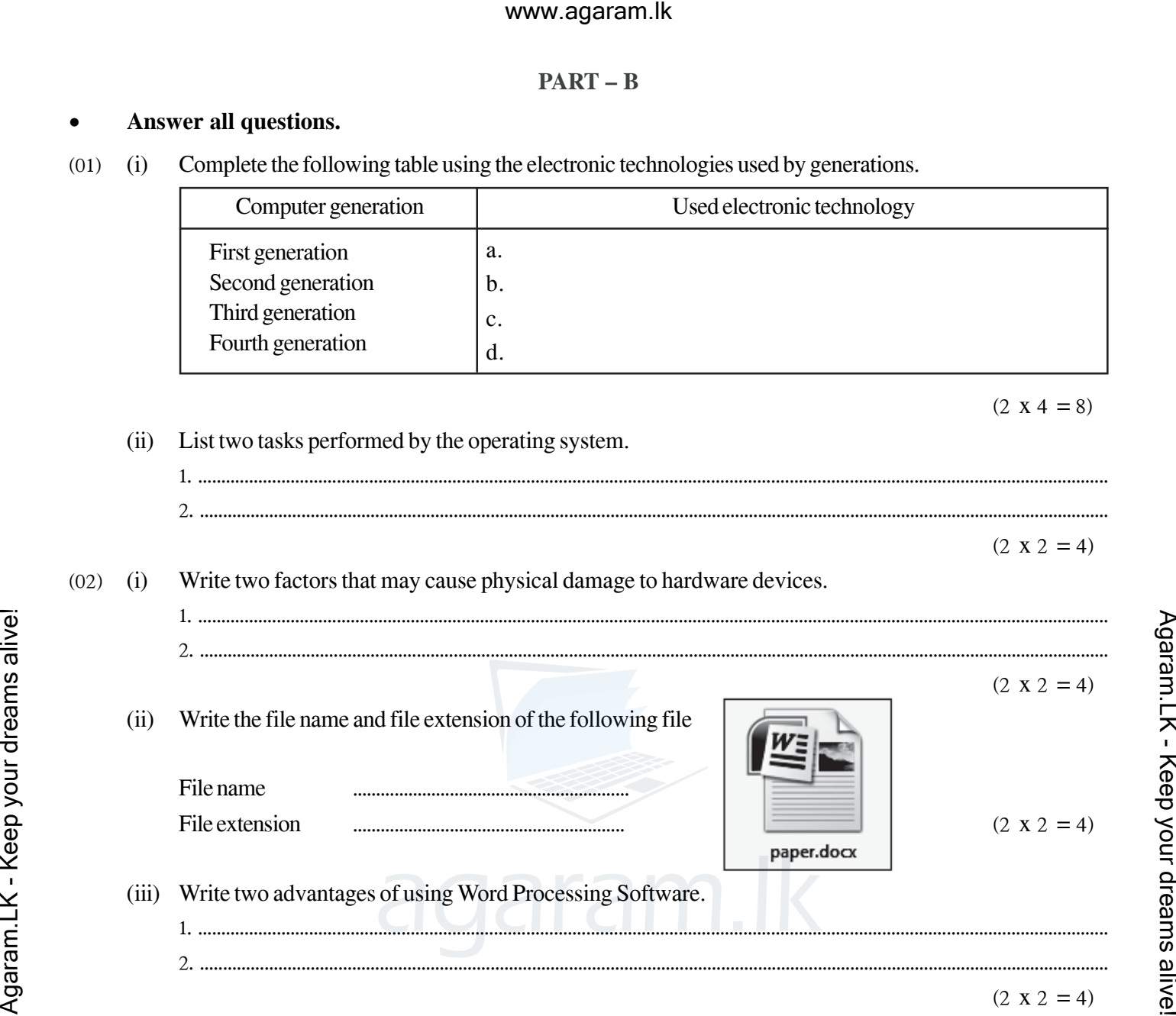

^03& (i) Write the correct statements into the appropriate places in the flow chart in order to calculate the total of two numbers.

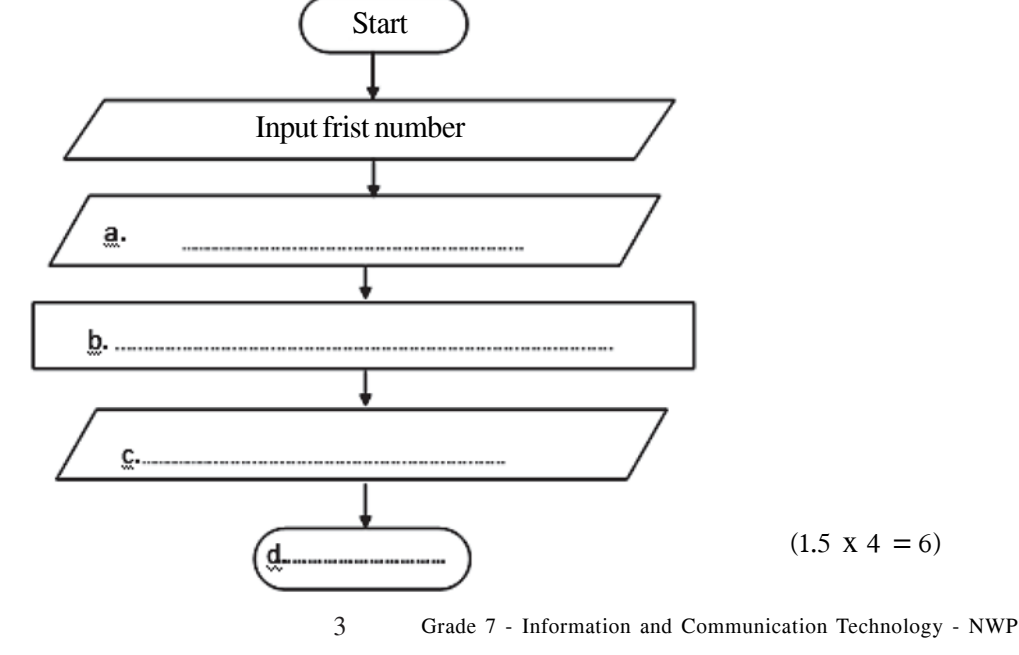

agaram.lk

### www.agaram.lk

This is the developed Scratch program for the above. Put the numbers according to the correct order.  $(ii)$ (First one is done for you.)

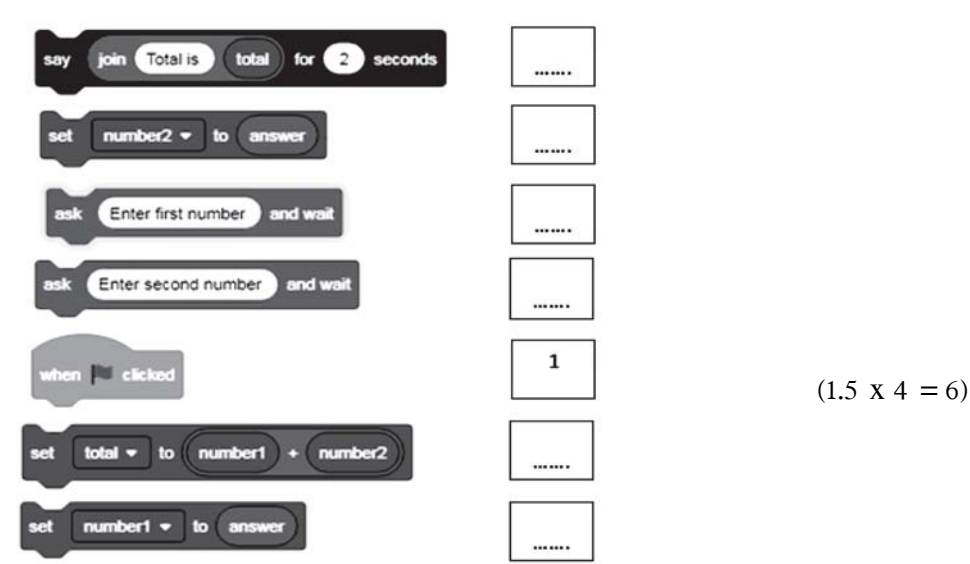

This is a part of a web page. Write the correct html codes on the blank by using the given list.  $(04)$  $(i)$  $(li, h1, ol, /center, body)$ 

Agaram.LK - Keep your dreams alive!

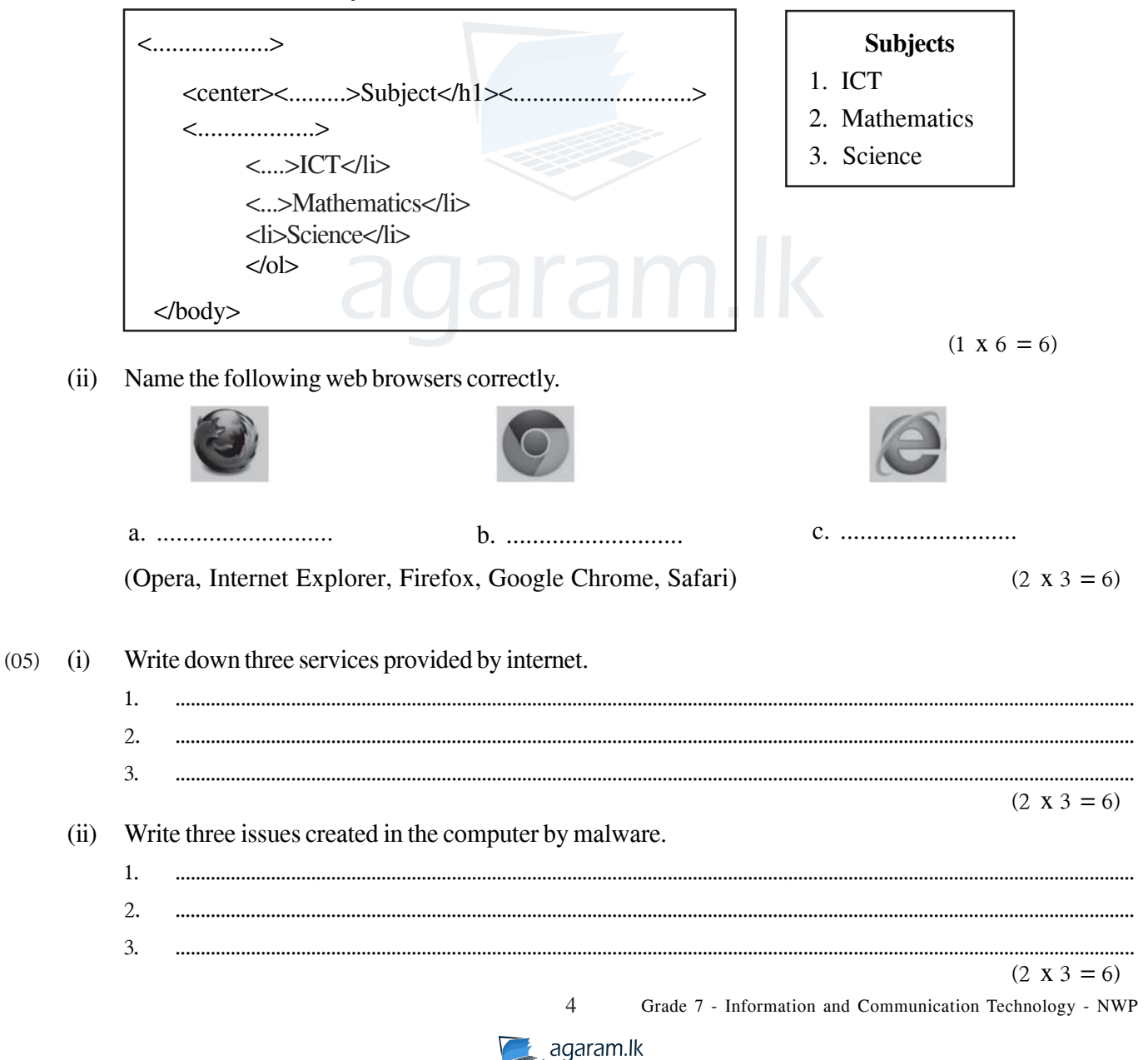